## ワードアートも使ってチラシを作りましょう

チラシなどを作るとき、旧ワードのワードアートは例が多く乗っているので、使いやすかった思うこと があります。そこで旧ワードアートを使えるようにしてみましょう。

- ① 「ワード」→「名前を付けて保存」→「参照」→「ファイルの種類」→「Word97-2003文章」にする と互換モードになりワードアートは旧型になります。作った文字をコピーしてもそのままの形・サイ ズでコピーできます。
- ② 互換モードにしなくても、ワードアートで文字を作りたいときに、「Alt」(押したまま)→「I」(アイ) →「P」(ピイ)→「W」(ダブリュ)のキーを順に押して「ワードアート」を出すと旧型のワードアート が使えます。ただし、作った文字をコピーしても、サイズなどが違ってコピーされます。

下のチラシを参考に自由に作ってみてください。ちなみに、「市原ぞうの国」など行先の題字は②の 方法で作りました。各場所のコメントはテキストボックスを使ってください。

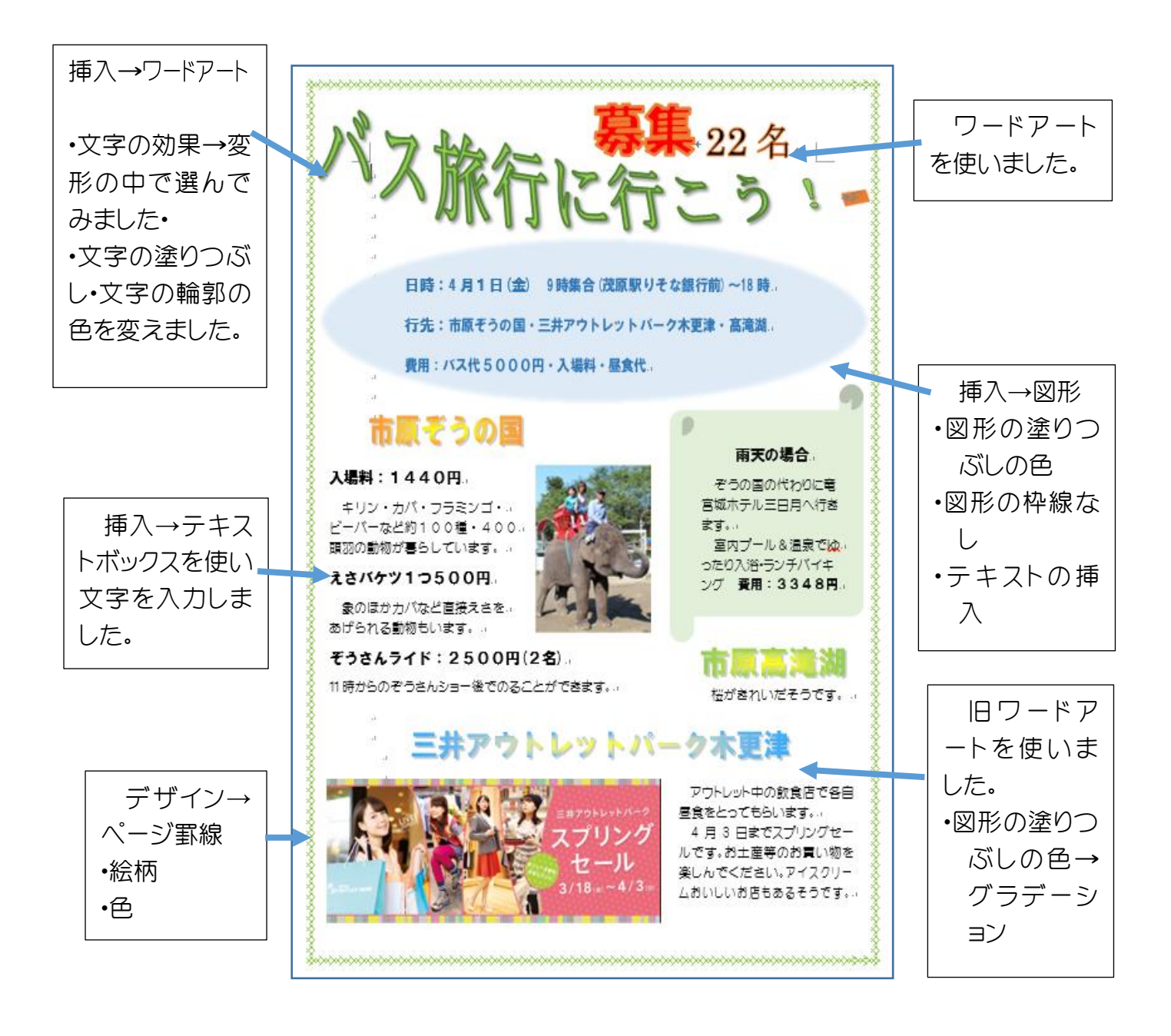

## [ ワードアートも使ってチラシを作りましょう ]

日時:4月1日(金) 9時集合(茂原駅りそな銀行前)~18時, 行先:市原ぞうの国・三井アウトレットバーク木更津・高滝湖 費用:バス代5000円·入場料·昼食代,

脈行に行こう

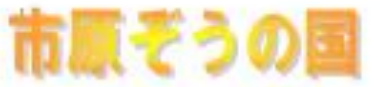

入場料: 1440円

**a** Ξì.

キリン・カバ・フラミンゴ・. ビーバーなど約100種・400. 頭羽の動物が暮らしています。.

えさバケツ1つ500円

象のほか力パなど直接えさを、 あげられる動物もいます。..

ぞうさんライド:2500円(2名)。 11時からのぞうさんショー後でのることができます。。 雨天の場合

**【22名** 

ぞうの国の代わりに竜 宮城ホテル三日月へ行き ます。. 室内プール&温泉でぬ。

ったり入浴・ランチバイキ ング 費用: 3348円.

桜がきれいだそうです。..

三井アウトレットパーク木更津

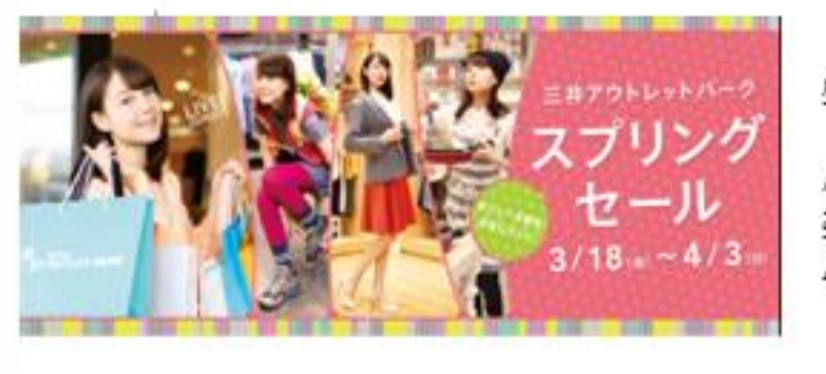

アウトレット中の飲食店で各自 昼食をとってもらいます。 4月3日までスプリングセー ルです。お土産等のお買い物を 楽しんでください。アイスクリー ムおいしいお店もあるそうです。

[ ワードアートも使ってチラシを作りましょう]

でんくん こうこうこうこうこう こうこうこうこうこうこうこうこうこうこうこう